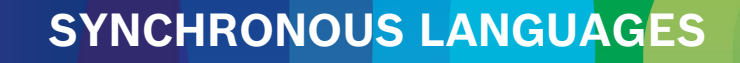

# **LECTURE 14 THE BLECH PROGRAMMING LANGUAGE**

**16 JUNE, 2020 FRIEDRICH GRETZ BOSCH CORPORATE RESEARCH**

### Overview

- ▶ Today's speaker
- **Why is synchronous programming interesting for Bosch?**
- $\blacktriangleright$  Design goals
- $\blacktriangleright$  Blech as of now
- $\blacktriangleright$  Application examples
- ▶ Outlook on planned features
- ▶ Additional remarks

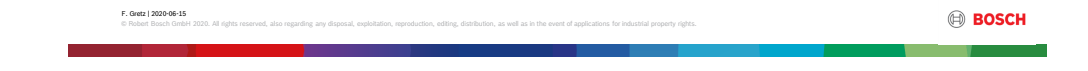

# Today's speaker

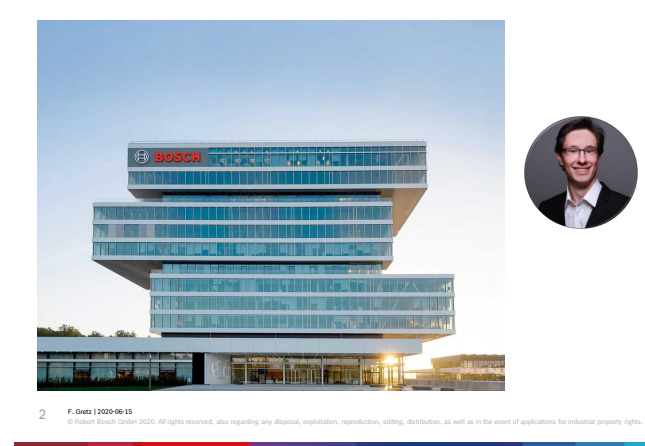

Dr. Friedrich Gretz Robert Bosch GmbH Corporate Research in Renningen

> Friedrich.Gretz@de.bosch.com www.blech-lang.org

> > **BOSCH**

 $\circledR$  BOSCH

### Why is synchronous programming interesting for Bosch? Reactive, embedded software everywhere!

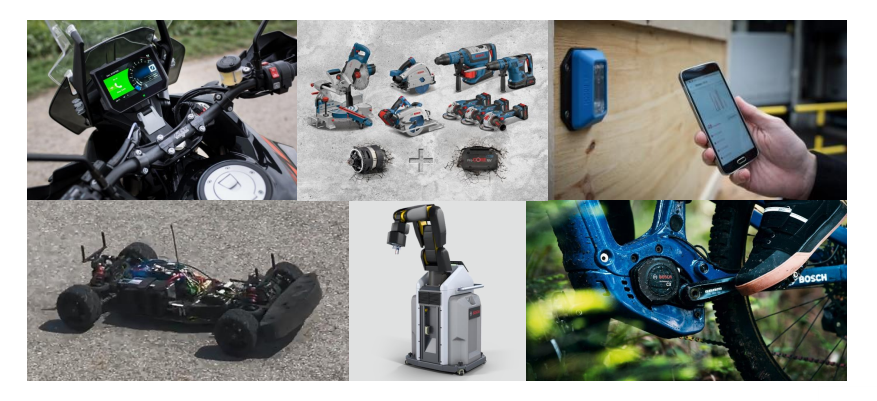

F. Gretz | 2020-06-15 © Robert Bosch GmbH 2020. All rights reserved, also regarding any disposal, exploitation, reproduction, editing, distribution, as well as in the event of applications for industrial property rights. 4

### Abstract view of a reactive system Where do we use a synchronous language?

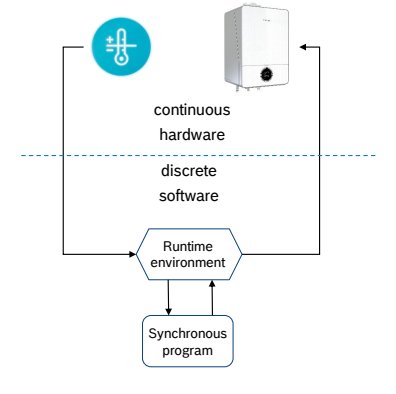

- Environment communicates asynchronously with physical world, drives synchronous programs
- A program is executed is *steps*
	- ‒ Assume a step takes no time (happens instantaneously)
	- ‒ No change of input data throughout computation
- ▶ A sequence of steps is called a thread of execution
- $\blacktriangleright$  Threads can be composed concurrently
	- ‒ Accesses to shared data happen in a deterministic, causal order

### **Overview**

- ▶ Today's speaker
- ▶ Why is synchronous programming interesting for Bosch?
- **Design goals**
- $\blacktriangleright$  Blech as of now
- $\blacktriangleright$  Application examples
- ▶ Outlook on planned features
- ▶ Additional remarks

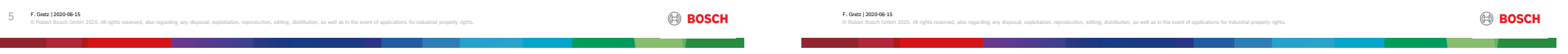

### Do we need a new synchronous language? Available alternatives do not fulfill our requirements

F. Gretz | 2020-06-15 © Robert Bosch GmbH 2020. All rights reserved, also regarding any disposal, exploitation, reproduction, editing, distribution, as well as in the event of applications for industrial property rights. ▶ Céu purely event-triggered, no causality, soft-realtime Esterel no longer supported, not sequentially constructive, not separately compilable Lustre not imperative, good for evaluating control loop equations but less intuitive for describing step-wise, mode switching behaviour ▶ SCCharts automata centric view Create a synchronous imperative language – Blech 6

Design goals **Requirements** 

- Clear focus
- Software
- **Reactive Resource-constrained**
- $\blacktriangleright$  Real-time
- Scalable

### ▶ Deployment

F. Gretz | 2020-06-15

- **Efficient code generation**
- $\blacktriangleright$  Safe code generation
- $\blacktriangleright$  Integrate synchronous "execution shell" with existing real-time OS environments
- ▶ Deployment on multi-core platforms
- 

**BOSCH** 

8

### ▶ Domain orientation

- $\blacktriangleright$  Embedded
- $\triangleright$  Control intensive systems ▶ Computations and switching
- behaviour  $\blacktriangleright$  Intertwined functionality
- ▶ Developer Orientation
- $\blacktriangleright$  Readable
- Clear semantics
- Stateflow in controlflow
- **E** Structured data

© Robert Bosch GmbH 2020. All rights reserved, also regarding any disposal, exploitation, reproduction, editing, distribution, as well as in the event of applications for industrial property rights.

- ▶ Code structuring, information hiding
- ▶ Safe and modern type system

**BOSCH** 

**Integration in legacy code**  $\blacktriangleright$  Support separate compilation

Integration **of** legacy code

▶ Compatibility

- ▶ Testing & Safety
- $\blacktriangleright$  Deterministic, repeatable testing
- $\blacktriangleright$  Integrate with existing simulation frameworks
- $\blacktriangleright$  Reduce false positives in static code analysis
- $\blacktriangleright$  Provide more guarantees, e.g. through causality

### Overview

### ▶ Today's speaker

- Why is synchronous programming interesting for Bosch?
- ▶ Design goals
- **Blech – as of now**
- $\blacktriangleright$  Application examples
- ▶ Outlook on planned features
- ▶ Additional remarks

### Blech Concurrent composition of behaviours over time

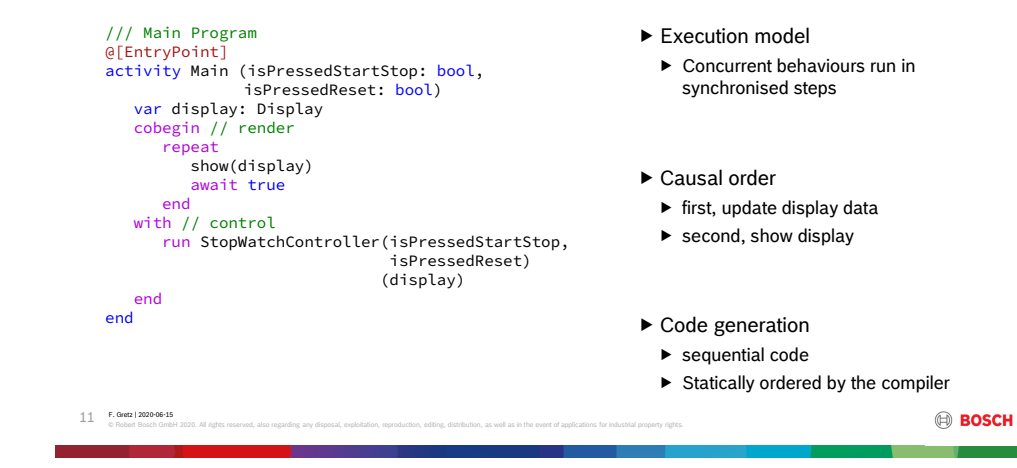

### Blech

F. Gretz | 2020-06-15

### Mode transitions as synchronous control flow

© Robert Bosch GmbH 2020. All rights reserved, also regarding any disposal, exploitation, reproduction, editing, distribution, as well as in the event of applications for industrial property rights.

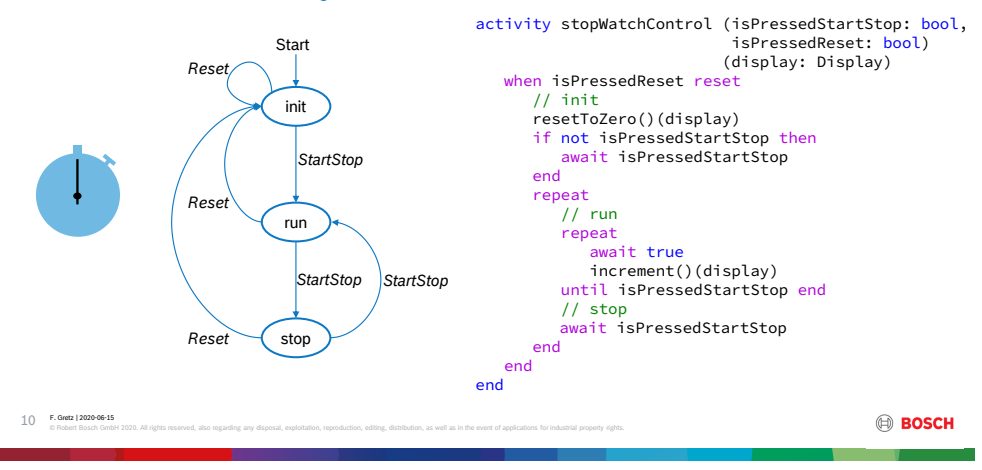

### Concurrency in detail Blech

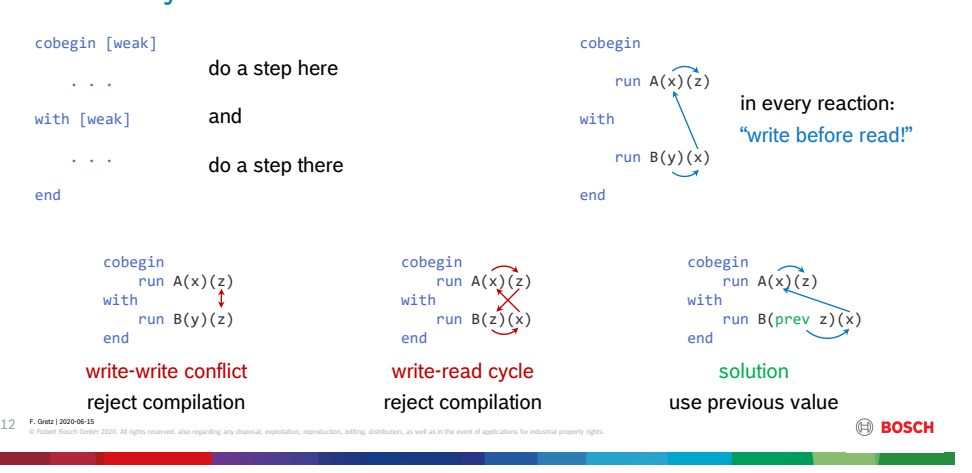

### Concurrency in detail Blech

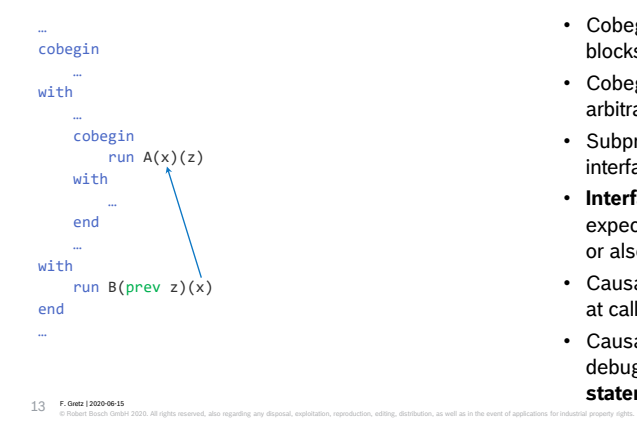

- Cobegin may have any fixed number of blocks
- Cobegin is orthogonal: it can be arbitrarily nested
- Subprograms are **black boxes** with interfaces, may be **compiled separately**
- **Interfaces** tell what data types are expected **and** whether data is only **read** or also **written**
- Causal **scheduling is dealt with locally** at call site
- Causality issues arise and may be debugged and **fixed within one cobegin statement**! **BOSCH**

### Use case for weak branches Blech

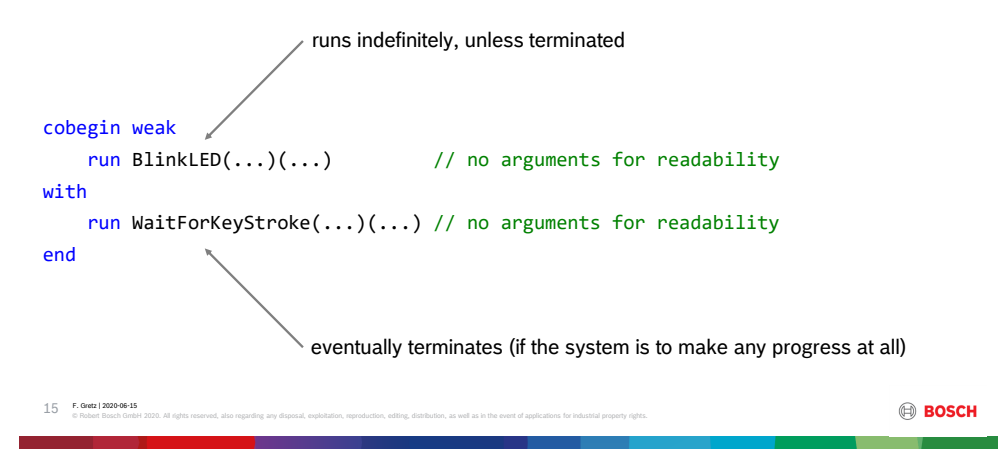

Concurrency in detail Blech

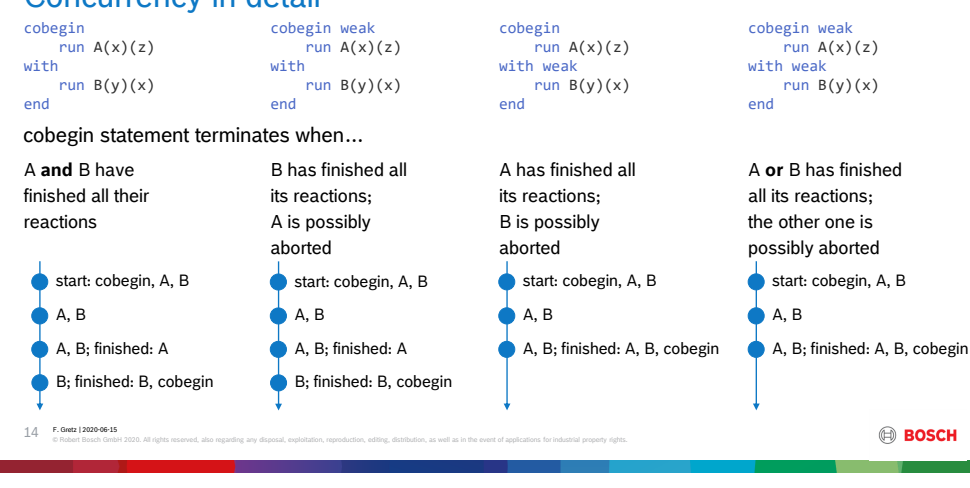

# Blech

## Compiling activities to sequential C functions

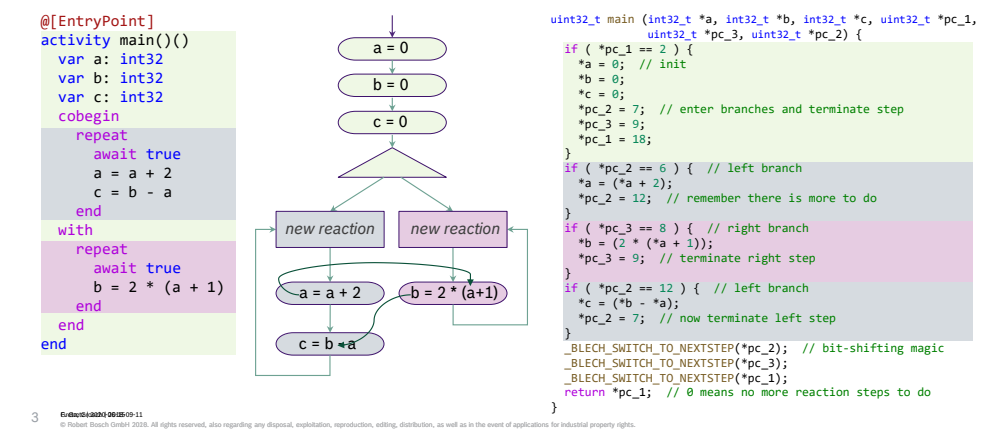

### Stopping a behaviour Blech

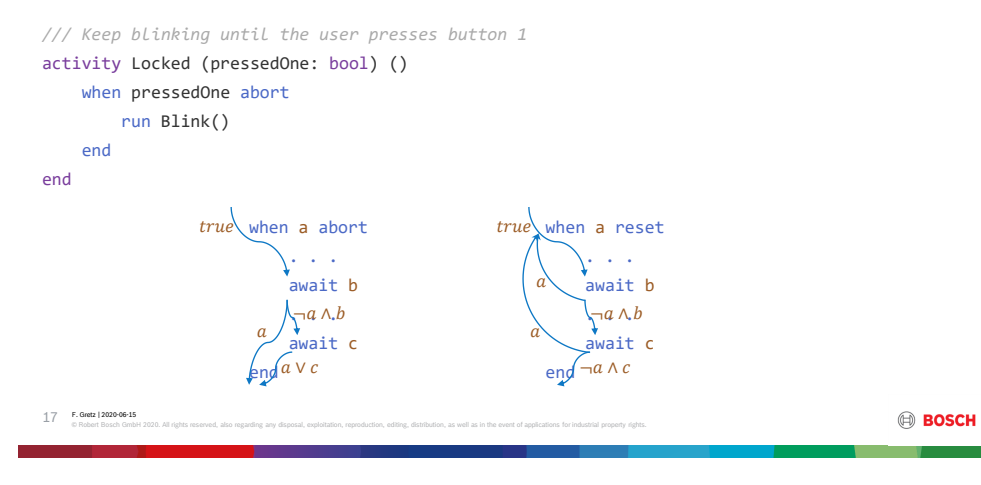

### Calling Blech from a runtime C interoperability

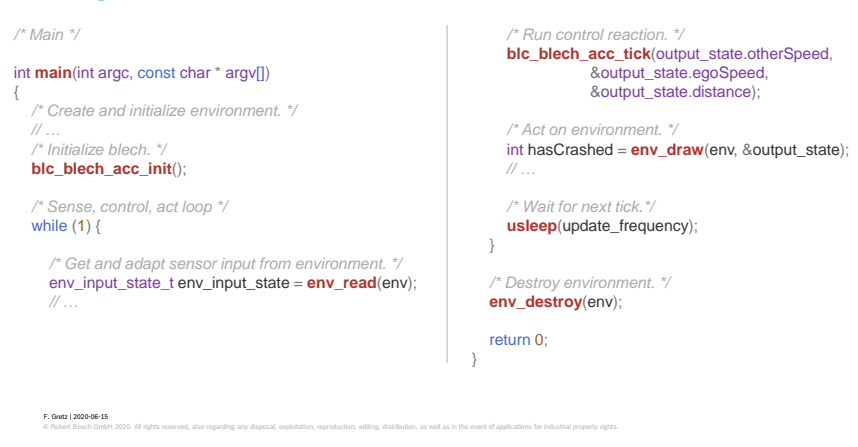

### Abstract view of a reactive system Where do we use a synchronous language?

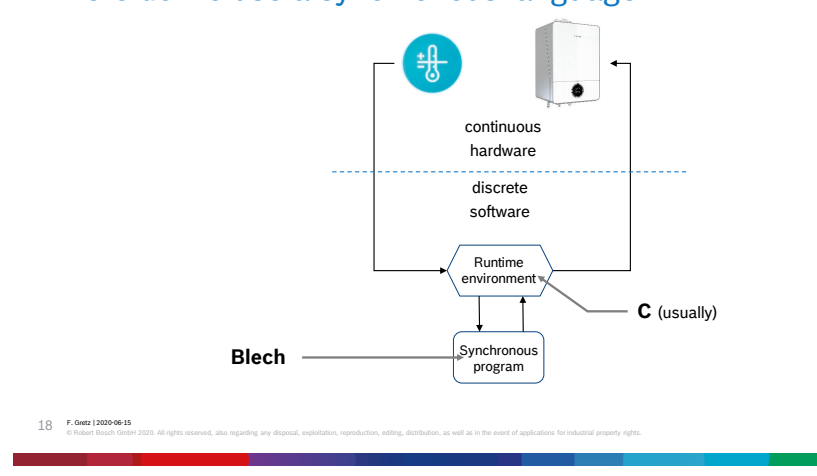

### Abstract view of a reactive system Where do we use a synchronous language?

**BOSCH** 

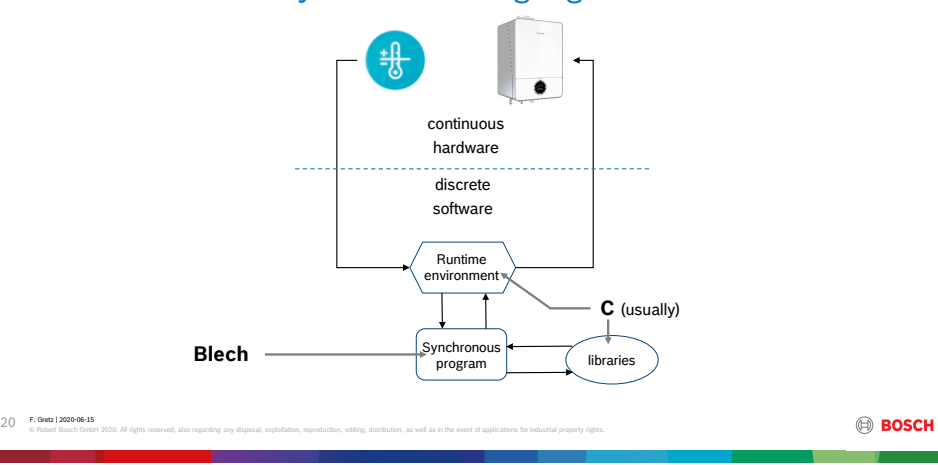

### C interoperability External constants

is volatile

#define **c\_name\_extConstI8** 8

@[CConst(binding="c\_name\_extConstI8", header="my\_externals.h")] extern const extConstI8: int32 **C Blech**

#### F. Gretz | 2020-06-15 © Robert Bosch GmbH 2020. All rights reserved, also regarding any disposal, exploitation, reproduction, editing, distribution, as well as in the event of applications for industrial property rights. 21 **usage** function f () let testI8 = extConstI8 *// ...* end **assumption** is constant throughout the whole runtime c\_name\_extConstI8 ticks access

### C interoperability External volatile read-write memory

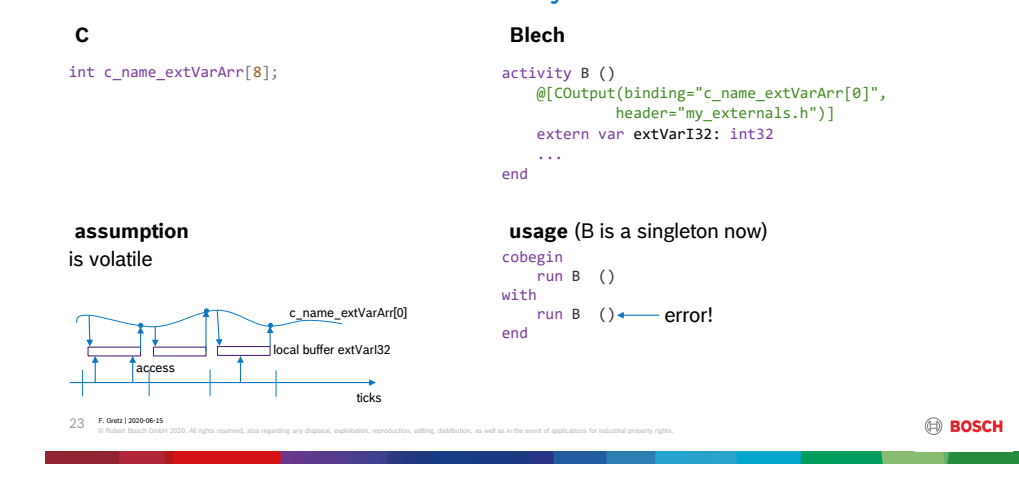

### C interoperability External volatile read-only memory

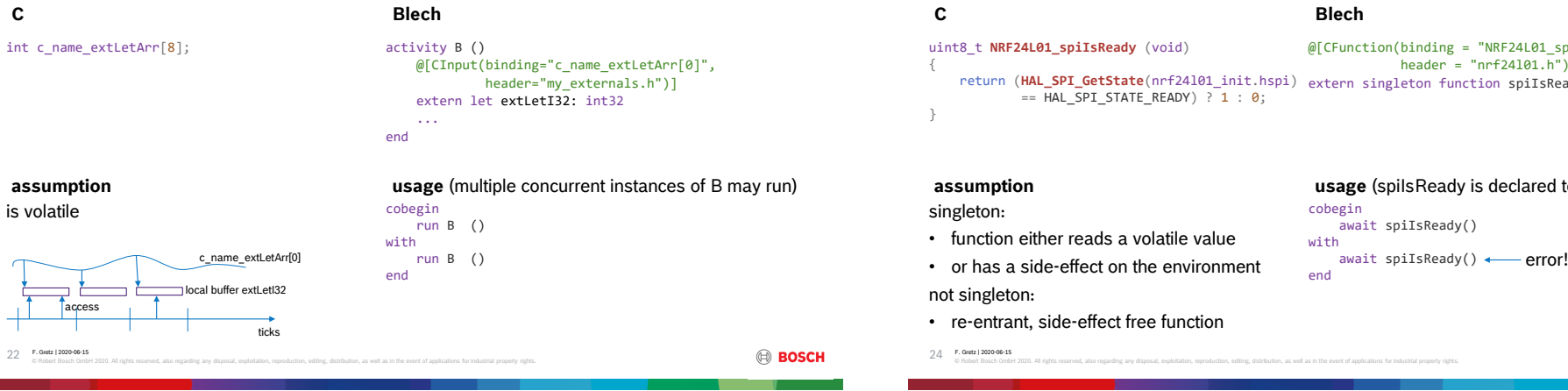

**BOSCH** 

### C interoperability External (singleton) functions

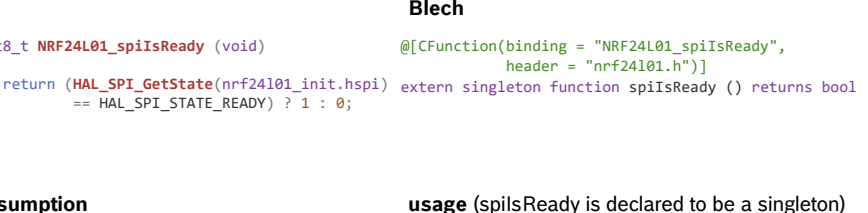

# Blech

Find all details on the language as it is currently implemented at https://www.blech-lang.org/docs/user-manual/

If you find any mistakes or lack of clarity, please do notify us via Github issues.

### Application examples

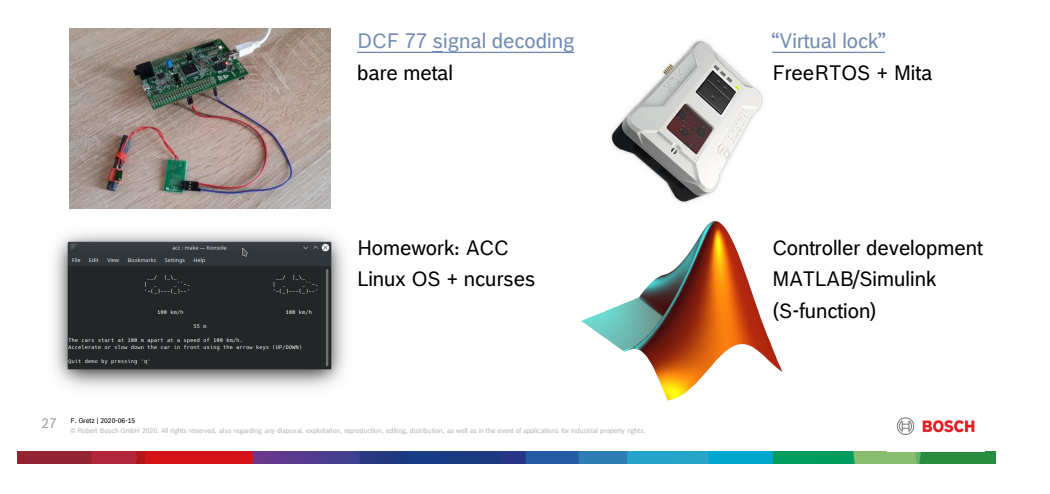

### Overview

25 **F. Gretz | 2020-06-15** 

- ▶ Today's speaker
- ▶ Why is synchronous programming interesting for Bosch?

© Robert Bosch GmbH 2020. All rights reserved, also regarding any disposal, exploitation, reproduction, editing, distribution, as well as in the event of applications for industrial property rights.

- ▶ Design goals
- $\blacktriangleright$  Blech as of now
- **Application examples**
- $\blacktriangleright$  Outlook on planned features
- ▶ Additional remarks

### Overview

- ▶ Today's speaker
- Why is synchronous programming interesting for Bosch?
- $\blacktriangleright$  Design goals
- $\blacktriangleright$  Blech as of now
- Application examples
- **Outlook on planned features**
- ▶ Additional remarks

F. Gretz | 2020-06-15

F. Gretz | 2020-06-15 © Robert Bosch GmbH 2020. All rights reserved, also regarding any disposal, exploitation, reproduction, editing, distribution, as well as in the event of applications for industrial property rights. **BOSCH** 

**BOSCH** 

© Robert Bosch GmbH 2020. All rights reserved, also regarding any disposal, exploitation, reproduction, editing, distribution, as well as in the event of applications for industrial property rights.

### Outlook on planned features What else should be possible with Blech?

### Mechanisms

- Parallel programming with multiple clocks
- Event communication using signals
- Software Engineering - Module system
- Immutable references
- Safety
- Physical dimensions
- Safe code generation

### Mechanisms Communicating events with signals

activity Signalling() var finished: signal

cobegin run anActivity() emit finished with repeat ... await true until finished end ... end end

- Signal
- ▶ Presence flag
- ▶ Optional payload
- $\triangleright$  Only present in emitting time step
- ▶ Automatically absent after reaction

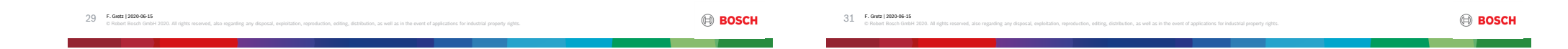

# Mechanisms

# Parallel programming with multiple clocks

- ▶ Communicating tasks must have related clocks
- ▶ Communication is done by sampling according to logical execution time
- $\blacktriangleright$  Deterministic, consistent, compositional, real-time capable

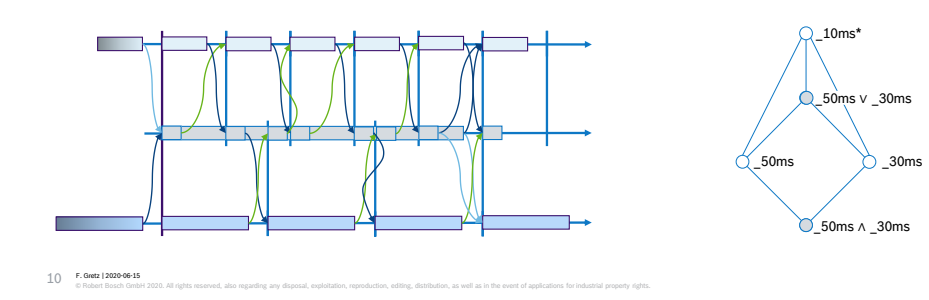

### Module system Software engineering

- Decompose code into separately compiled units: "modules" (do not confuse with Esterel modules!)
- Modules must export types, activities or functions that should be used by their clients (API, information hiding)
- $\blacktriangleright$  Interfaces must take causality information into account
- Module system translates names to unique C identifiers (everything is globally visible in C)

32 F. Gretz | 2020-06-15 © Robert Bosch GmbH 2020. All rights reserved, also regarding any disposal, exploitation, reproduction, editing, distribution, as well as in the event of applications for industrial property rights.

### Physical dimensions Safety

unit m unit s

var length: float32[m] var duration: float32[s]

length =  $2 *$  length //  $ok$ length =  $2 + length$  // error!

let speed = length / duration  $// ok$ let nonsense = length + duration  $// error$ 

- $\blacktriangleright$  The physical dimension are part of the data type
- $\blacktriangleright$  Machine data types prevent arithmetic operations on incompatible types
- Physical dimensions prevent arithmetic operations which do not make sense (cf. homework code)

### Overview

- ▶ Today's speaker
- Why is synchronous programming interesting for Bosch?
- ▶ Design goals
- $\blacktriangleright$  Blech as of now
- $\blacktriangleright$  Application examples
- ▶ Outlook on planned features
- **Additional remarks**

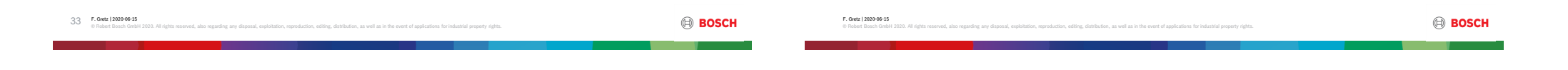

### Safe code generation Safety

let a: [7]  $float32 = {...}$ ] ... let  $x = a[i]$  // ok, provided  $i \ge 0$ ,  $i \le 6$ 

#### 34 F. Gretz | 2020-06-15 © Robert Bosch GmbH 2020. All rights reserved, also regarding any disposal, exploitation, reproduction, editing, distribution, as well as in the event of applications for industrial property rights. float x; if(i >=  $0$  && i <= 6) {  $x = a[i];$ } else { haltWithDebugInfo();  $\overline{ }$ float x; if(i  $>= 0$ ) { if (i  $\leq 6$ ) {  $x = a[i];$ } else {  $x = a[6]$ : } } else {  $x = a[0];$ } **Debug** code generation **Release** code generation

### Adaptive Cruise Control Homework

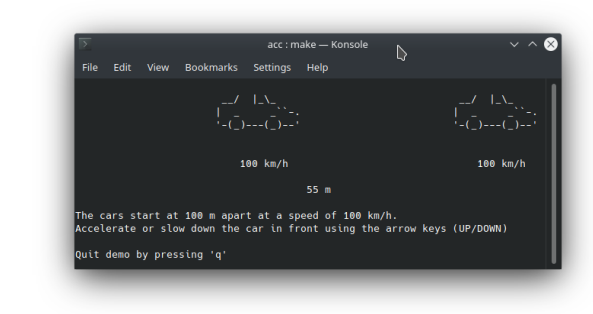

© Robert Bosch GmbH 2020. All rights reserved, also regarding any disposal, exploitation, reproduction, editing, distribution, as well as in the event of applications for industrial property rights.

**BOSCH** 

36 F. Gretz | 2020-06-15

### Extraction of mode diagrams from Blech Bachelor / Master Thesis

Get in touch with Prof. von Hanxleden

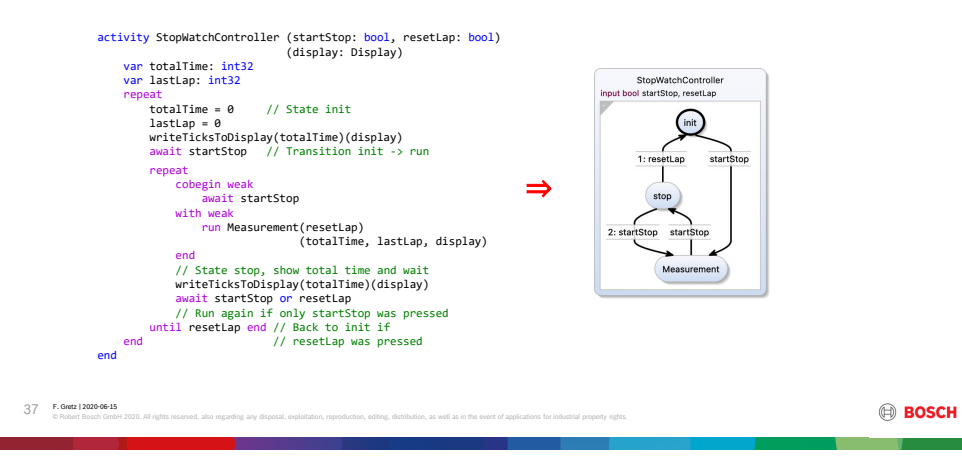

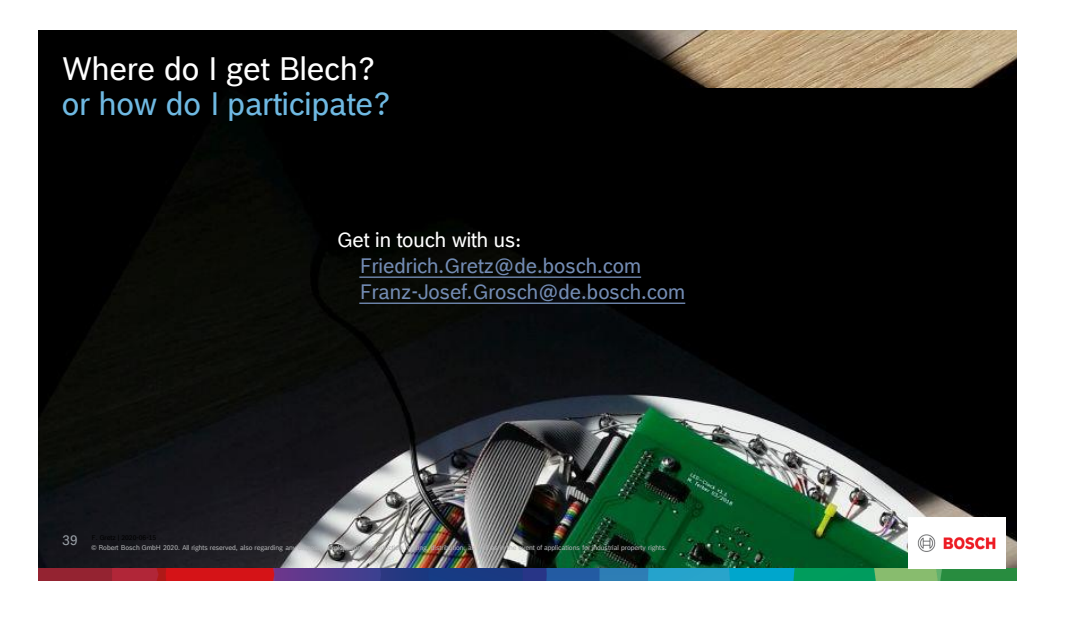

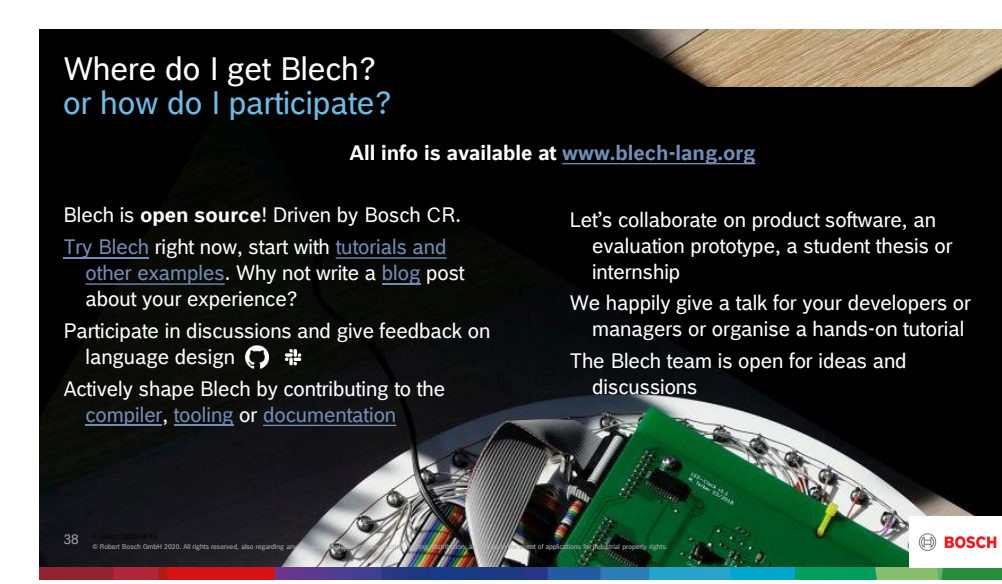